# Introduction to **Information Retrieval**

Lecture 4: Dictionaries and tolerant retrieval

## This lecture

- Dictionary data structures
- "Tolerant" retrieval
	- Wild-card queries
	- Spelling correction

#### Dictionary data structures for inverted indexes Sec. 3.1

The dictionary data structure stores the term vocabulary, document frequency, pointers to each postings list … in what data structure?

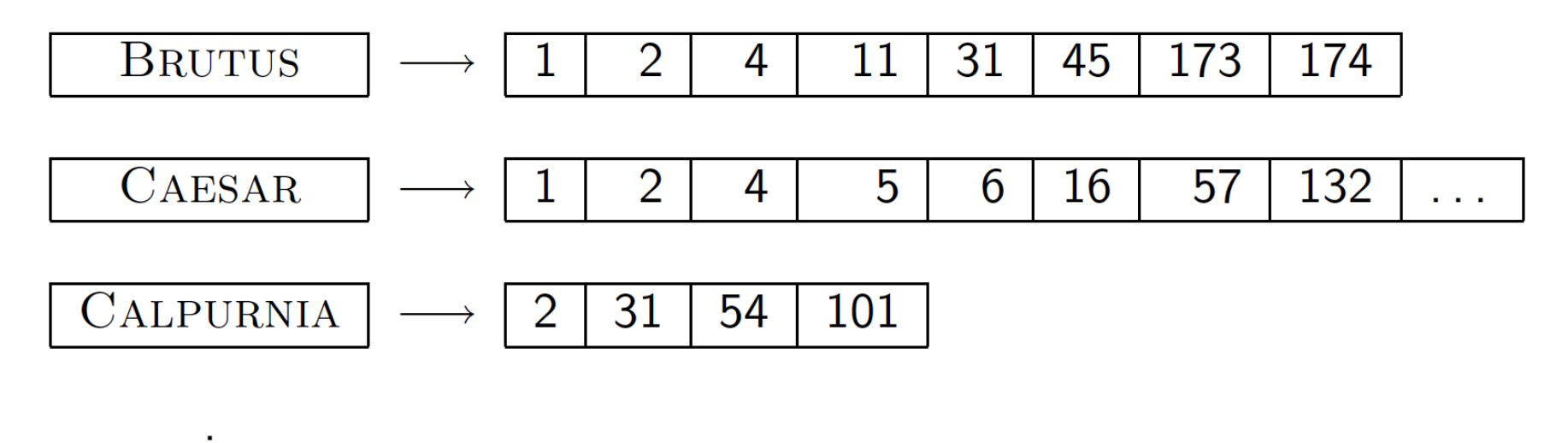

postings

3

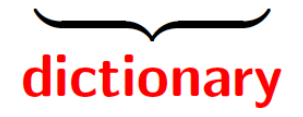

## A naïve dictionary

■ An array of struct:

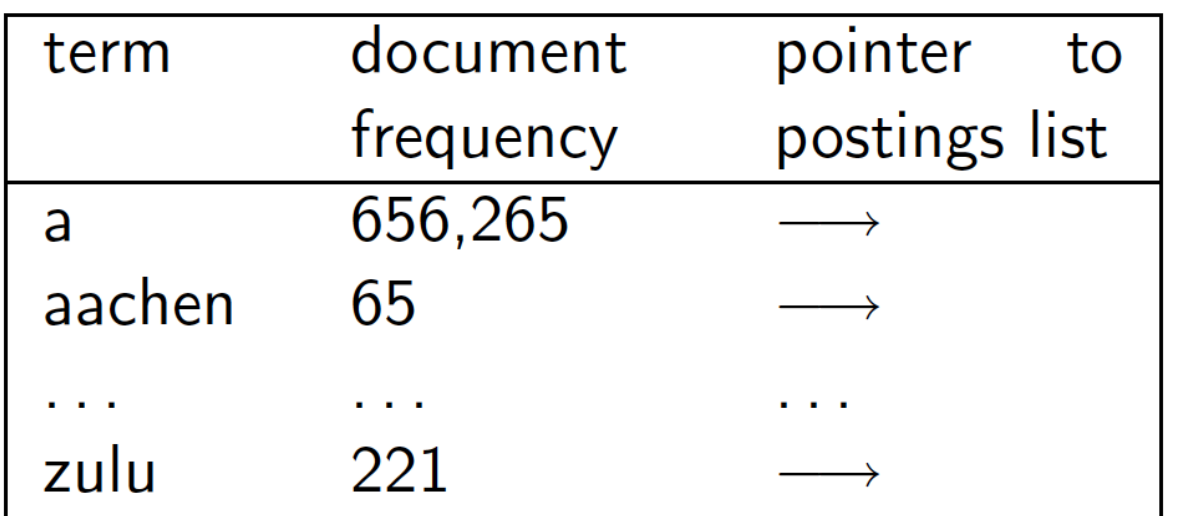

char[20] int Postings \* 20 bytes 4/8 bytes 4/8 bytes

- How do we store a dictionary in memory efficiently?
- How do we quickly look up elements at query time?

4

#### Dictionary data structures

- Two main choices:
	- Hash table
	- Tree
- Some IR systems use hashes, some trees

#### Hashes

- Each vocabulary term is hashed to an integer
	- (We assume you've seen hashtables before)
- § Pros:
	- Lookup is faster than for a tree:  $O(1)$
- Cons:
	- No easy way to find minor variants:
		- judgment/judgement
	- No prefix search [tolerant retrieval]
	- If vocabulary keeps growing, need to occasionally do the expensive operation of rehashing *everything*

## Tree: binary tree

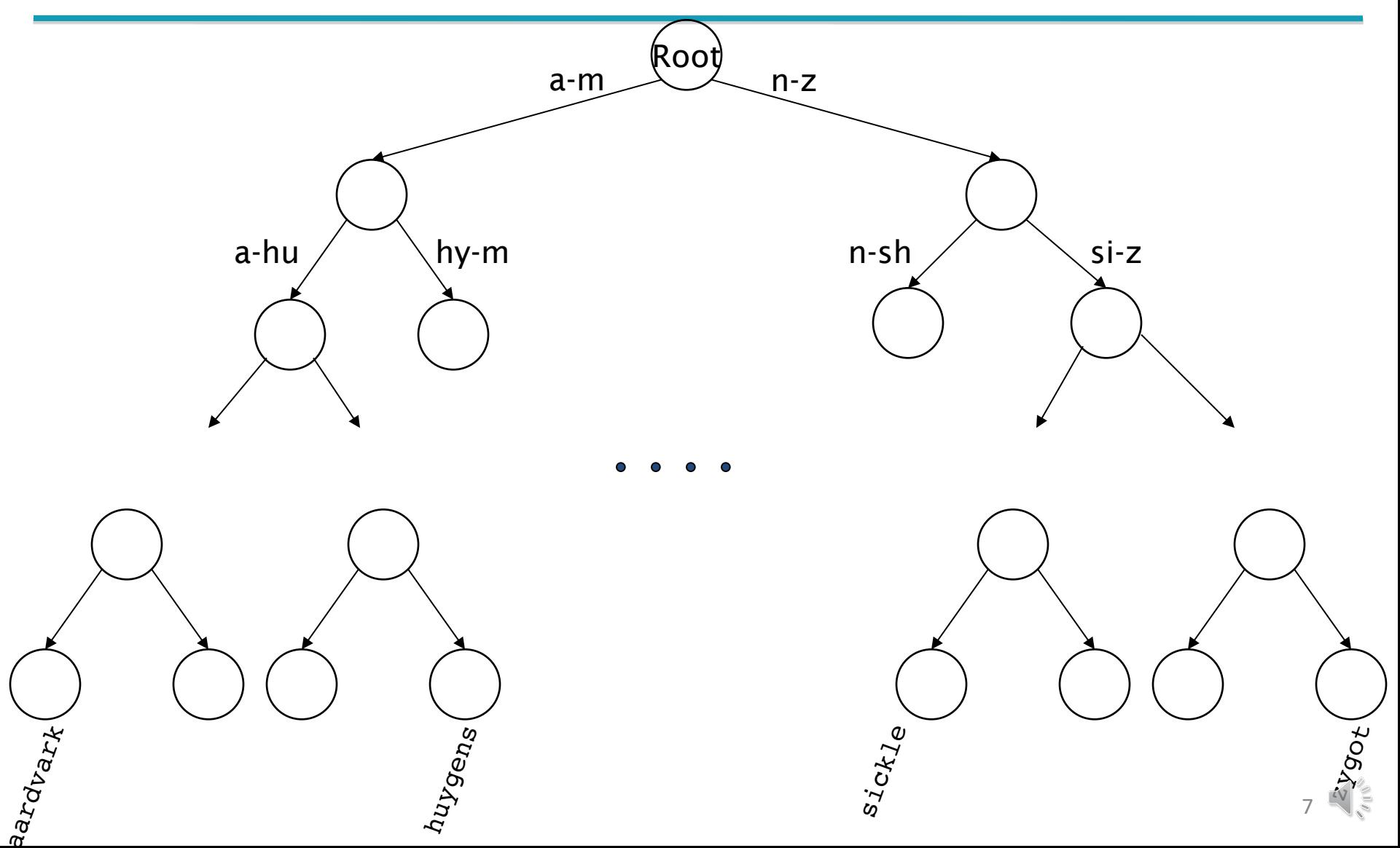

#### Tree: B-tree

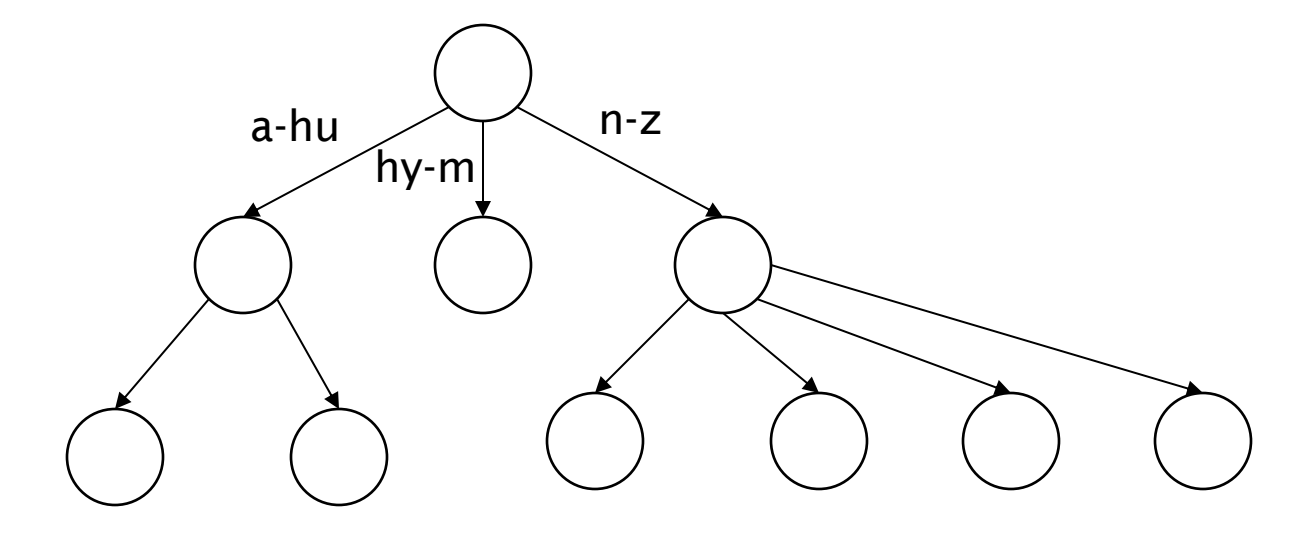

§ Definition: Every internal nodel has a number of children in the interval [*a*,*b*] where *a, b* are appropriate natural numbers, e.g., [2,4].

#### Trees

- § Simplest: binary tree
- More usual: B-trees
- § Trees require a standard ordering of characters and hence strings … but we standardly have one
- Pros:
	- Solves the prefix problem (terms starting with *hyp*)
- Cons:
	- § Slower: O(log *M*) [and this requires *balanced* tree]
	- Rebalancing binary trees is expensive
		- $\blacksquare$  But B-trees mitigate the rebalancing problem

Sec. 3.1

# **WILD-CARD QUERIES**

## Wild-card queries: \*

- *mon<sup>\*</sup>:* find all docs containing any word beginning "mon".
- Easy with binary tree (or B-tree) lexicon: retrieve all words in range: *mon ≤ w < moo*
- *\*mon:* find words ending in "mon": harder
	- § Maintain an additional B-tree for terms *backwards.* Can retrieve all words in range: *nom ≤ w < non.*

Exercise: from this, how can we enumerate all terms meeting the wild-card query *pro\*cent* ?

#### Query processing

- At this point, we have an enumeration of all terms in the dictionary that match the wild-card query.
- $\blacksquare$  We still have to look up the postings for each enumerated term.
- $\blacksquare$  E.g., consider the query:

*se\*ate AND fil\*er*

This may result in the execution of many Boolean *AND* queries.

# B-trees handle \*'s at the end of a query term

- How can we handle \*'s in the middle of query term?
	- *co*\*tion
- We could look up *co*<sup>\*</sup> AND <sup>\*</sup>*tion* in a B-tree and intersect the two term sets
	- Expensive
	- § Still need *verification* to remove *false-positives*
- $\blacksquare$  The solution: transform wild-card queries so that the \*'s occur at the end
- § This gives rise to the **Permuterm** Index.

#### Permuterm index

- For term *hello*, index under:
	- § *hello\$, ello\$h, llo\$he, lo\$hel, o\$hell* **where \$ is a special symbol.**
- § Queries:
	- § **P** Exact match P\$
	- § **P\*** Range match \$P\*
	- § **\*P** Range match P\$\*
	- § **\*P\*** Range match P\*
	- § **P\*Q** Range match Q\$P\*
	- § **P\*Q\*R** ??? Exercise!

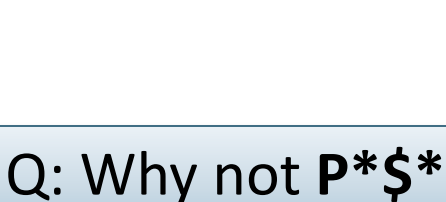

Query = *hel\*o* P=*hel,* Q=*o* Lookup *o*\$*hel\**

P

 $\sqrt{3}$  ?

? ?

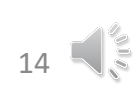

#### Permuterm query processing

- Rotate query wild-card to the right
- Now use B-tree lookup as before.
- § *Permuterm problem:* ≈ *quadruples lexicon size*

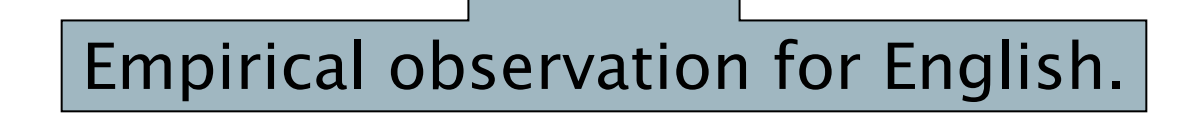

# Bigram (*k*-gram) indexes

- Enumerate all *k*-grams (sequence of *k* chars) occurring in any term
- *e.g.,* from text "April is the cruelest month" we get the 2-grams (*bigrams*)

\$a,ap,pr,ri,il,l\$,\$i,is,s\$,\$t,th,he,e\$,\$c,cr,ru, ue,el,le,es,st,t\$, \$m,mo,on,nt,h\$

- $\blacksquare$  \$ is a special word boundary symbol
- Maintain a *second* inverted index *from bigrams to dictionary terms* that match each bigram.

## Bigram index example

■ The *k*-gram index finds *terms* based on a query consisting of *k-*grams (here *k=*2).

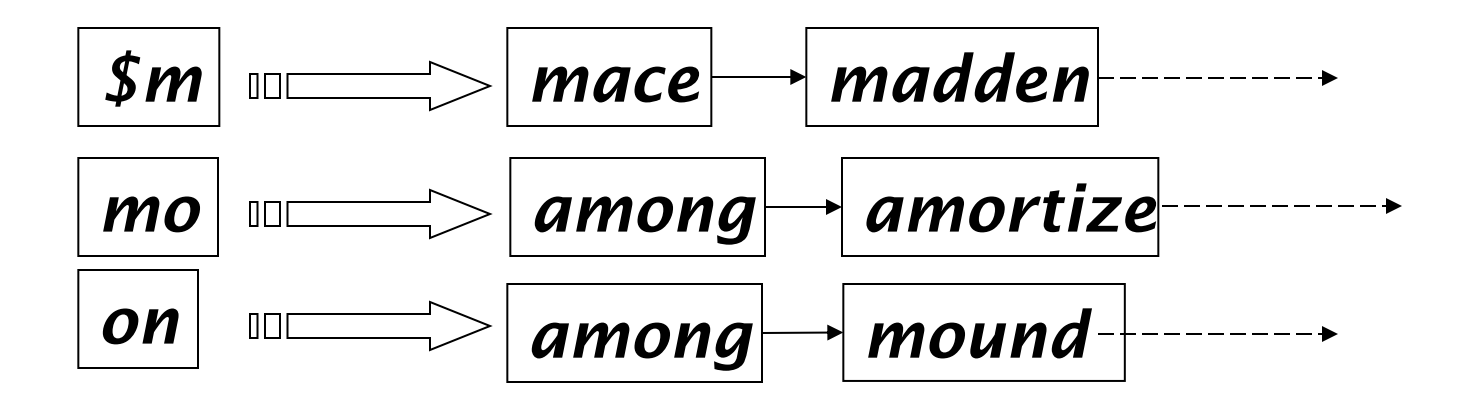

## Processing wild-cards

- Query *mon*<sup>\*</sup> can now be run as
	- § *\$m AND mo AND on*
- § Gets terms that match AND version of our wildcard query.
- But we'd enumerate *moon*.
- Must verify these terms against query.
- § Surviving enumerated terms are then looked up in the term-document inverted index.
- Fast, space efficient (compared to permuterm).

## Processing wild-card queries

- As before, we must execute a Boolean query for each enumerated, filtered term.
- Wild-cards can result in expensive query execution (very large disjunctions…)
	- § pyth\* AND prog\*
- If you encourage "laziness" people will respond!

Type your search terms, use '\*' if you need to. E.g., Alex\* will match Alexander.

Search

#### *COMP6714: Information Retrieval & Web Search*

#### Resources

- $\blacksquare$  IIR 3, MG 4.2
- Efficient spell retrieval:
	- K. Kukich. Techniques for automatically correcting words in text Computing Surveys 24(4), Dec 1992.
	- J. Zobel and P. Dart. Finding approximate matches in large lexicons. Software - practice and experience 25(3), March 1995. http://citeseer.ist.psu.edu/zobel95finding.html
	- § Mikael Tillenius: Efficient Generation and Ranking of Spelling Error Corrections. Master's thesis at Sweden's Royal Institute of Technology. http://citeseer.ist.psu.edu/179155.html
- § **Nice, easy reading on spell correction:**
	- Peter Norvig: How to write a spelling corrector

http://norvig.com/spell-correct.html